## Repetition och sammanfattning

Förelasning 9.1

TDA540 – Objektorienterad Programmering

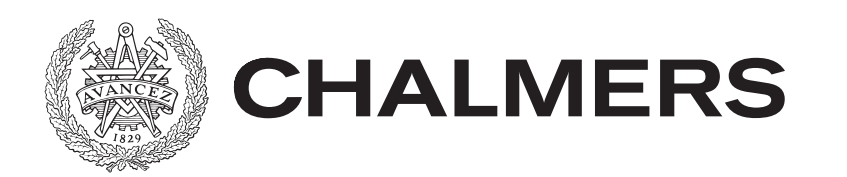

## Felsökning

### Ofta sker felsökning m.h.a. utskrifter av värden

- Ofta ok men
- ... till slut kan det bli så mycket utskrifter att man inte hittar
- När man är klar måste man ta bort allt (jobbigt)

### Bättre: Använd en debugger (avlusare)

- En **debugger** är ett program som kör ditt program sats för sats (rad för rad)
- Efter varje sats pausar debuggern, man kan då inspektera variabler m.m.
- Efter pausen stegar man vidare (kör nästa sats genom att klicka)
- Man kan köra hela satser eller om det är metodanrop stega in i metoden och köra denna på samma sätt (kan stega ur också)
- För att få en första paus måste man ange en **brytpunkt**
- IntelliJ har en mycket bra inbyggd debugger

# Typer

### En **typ** (datatyp) anger vilken "sort" ett värde har - Vilken mängd värdet ingår i (heltal, personer, bilar, …)

- 
- Typer används för att inte blanda ihop olika sorters data
- Typen anger möjliga operationer för värdena
- Vissa operationer är orimliga för vissa typer (men inte för andra)
- m.m.

```
// Useless, div operation for String! 
"olle" / 5 // Type error
```
// Ok! 5.5 / 5

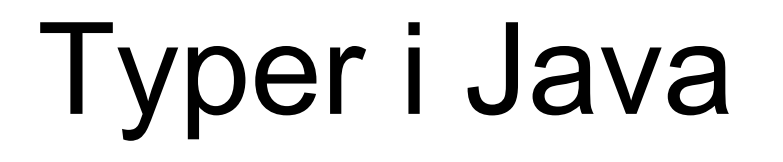

Alla värden i Java måste tillhöra någon av typerna nedan (vita rektanglar)

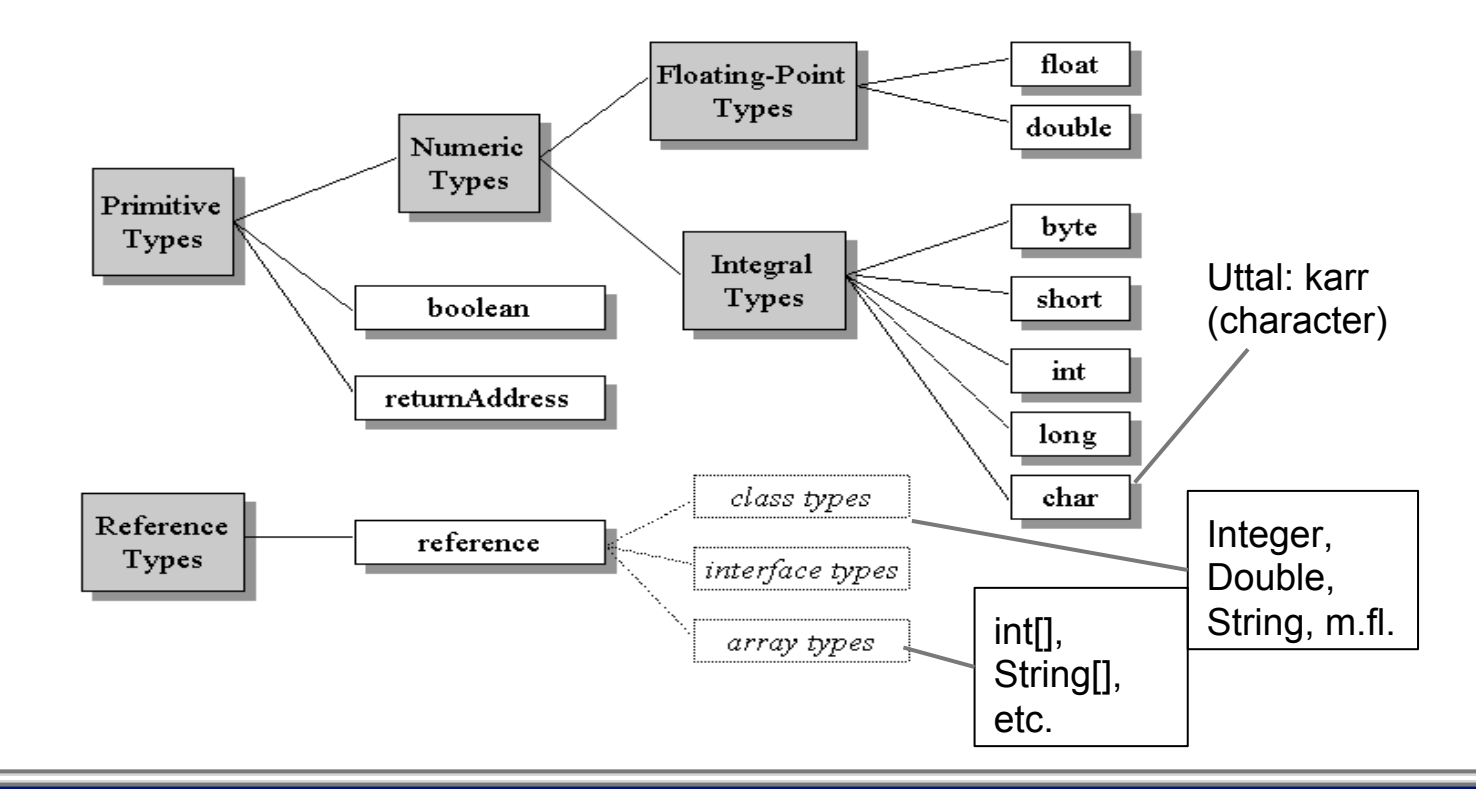

# Typsystem

- Ett typsystem kontrollerar att inga typfel finns i ett program
	- Eftersom alla värden i Java har typer kan Javas typsystem (i kompilatorn) kontrollera att vi inte har några typfel i programmet redan vid kompileringen!
	- Vi slipper fel under körning (sparar tid)!
	- Typer och typsystem är tänkt som en hjälp för oss (men som nybörjare kan det upplevas annorlunda … )

### Literaler

Literaler är "bokstavliga" värden skrivna direkt i koden (hårdkodade, kan inte ändras, de är "det de är")

Literaler tilldelas automatiskt en typ

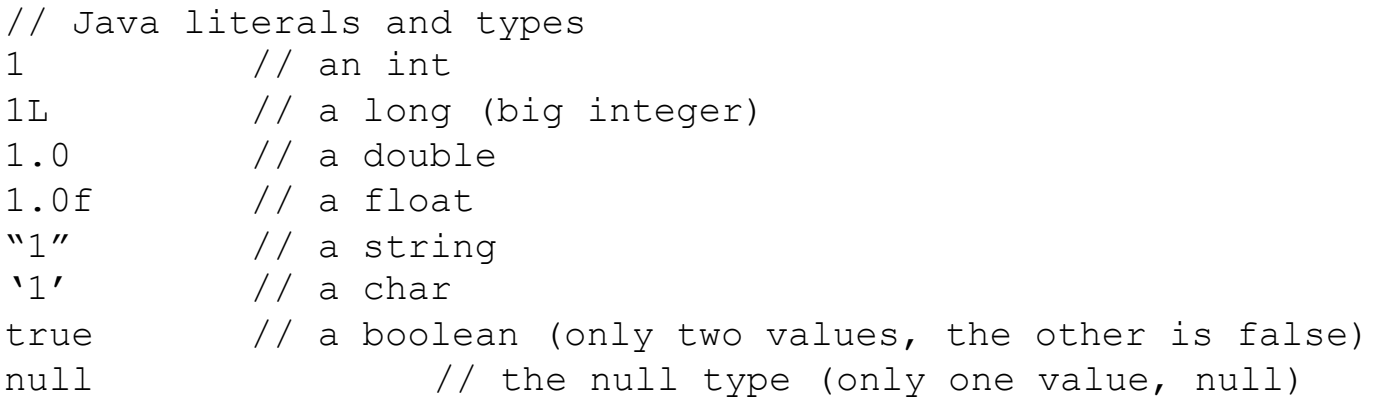

### Deklarationer

En deklaration berättar att något existerar, vad det är, vilket namn det har och vilka typer som är inblandade

I Java måste "allt" som används i programmet deklareras; klasser, instansvariabler, metoder, variabler, ….datorn måste entydigt veta vad vi syftar på och vilka typer eventuella värden har

# Synlighetsområde

Synlighetsområdet (**scope**) är den del i programmet där en deklaration gäller (där vi kan använda det deklarerade namnet)

- Gör att vi kan använda samma namn på olika ställen utan att tvetydigheter uppstår
- Vanligaste synlighetsområdet är mellan ett par krullparenteser "{" … "}" ett block, Java har block scope
- Om blocken är nästlade "{".. "{" … "}"... "}" kan det inre området komma åt namn i det yttre men inte tvärtom
- Alla namn måste vara unika inom sina respektive synlighetsområden
- Samma namn i inre område döljer namn i yttre

### Variabler

### Variabler är ett sätt att komma åt minnet

- Ett namn på en plats i minnet. Allt programmet skall komma ihåg måste sparas i variabler
- Alla variabler måste ha en typ. Typen anger vilka värden som kan lagras i eller refereras av variabeln
- Typen anges vid deklarationen av variabeln tillsammans med namnet m.m.
- Deklaration av variabler ger bara en variabel
- Variabler har en livslängd (normal då koden mellan "{" och "}" körs)

// Declaring av variable Integer i; // Just the variable nothing else!

### Primitiva- och Referensvariabler

### En primitiv variabel har en primitiv typ. En referensvariabel har en referenstyp

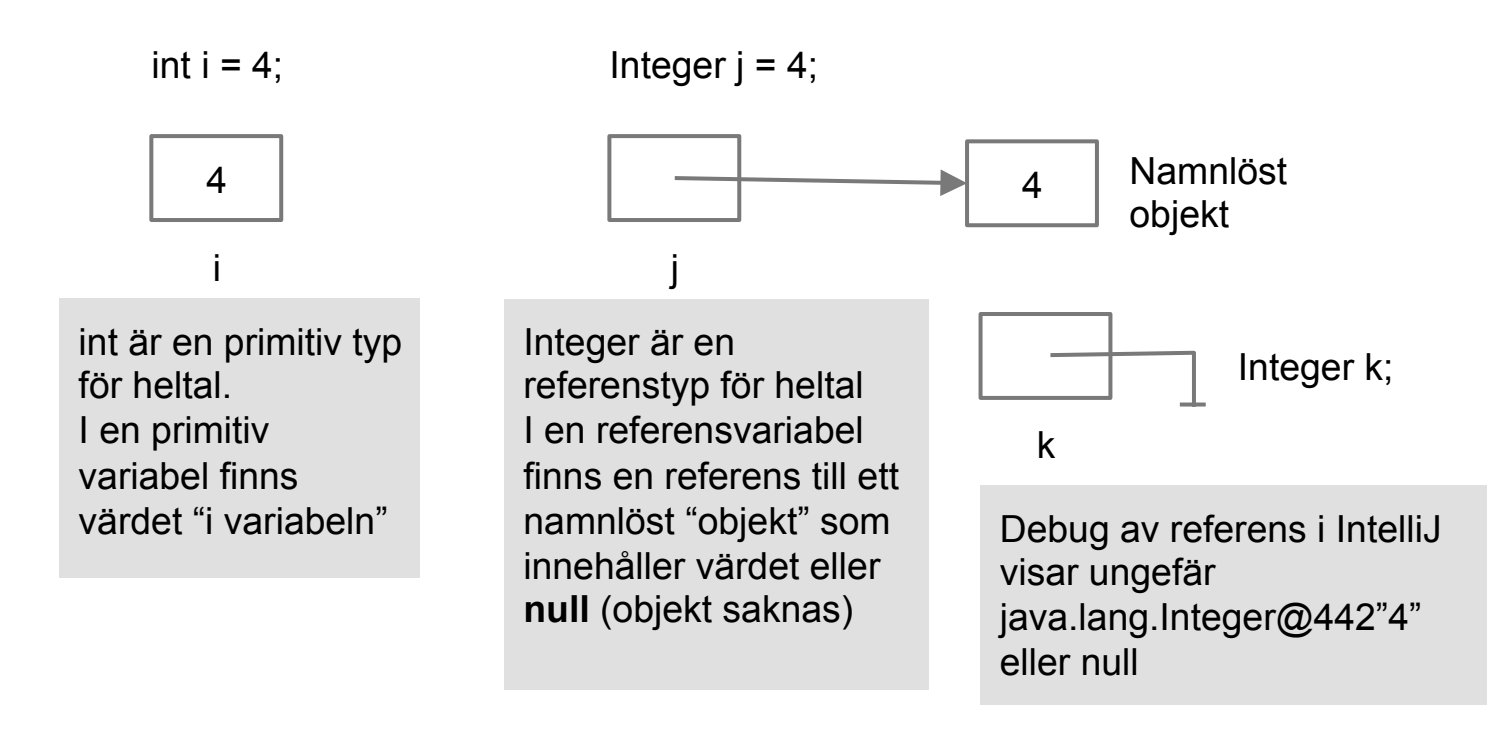

## Operatorer

### Operatorer beter sig som funktioner ...

- … men skrivs på ett annat sätt (annan **syntax**)
- Aritmetiska; +, -, \*. /, %
- Relations och logiska:  $!, !=, ==, >, <, >=, < = \&&, ||,$
- Tilldelnings operatorn: =
- Operatorer har prioritet och associerar till höger eller vänster
- Operatorer kräver vissa typer för operanderna (vissa fungera för blandade typer)

```
// Operators and types 
2 + 2.5 // Ok! 
true == "true" // Hmm...
```
### Likhet

### Likhet med primitiva- och referens-variabler

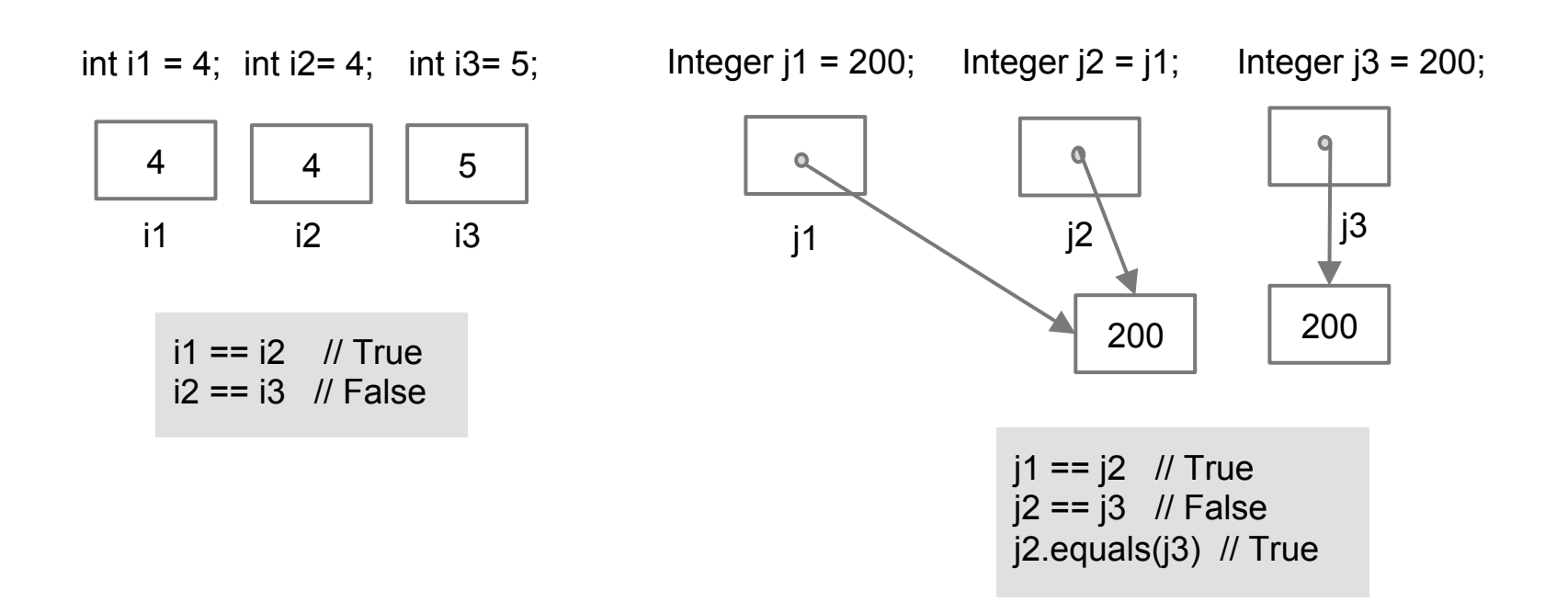

## Typkompabilitet

Om en typ är utbytbara mot en annan (inte leder till exekveringfel) är den **typkompatibel** 

- I stället för typen heltal skulle man kunna använda typen reella tal (alla heltal kan ses som reella tal, de ingår i de reella talen).
- Tvärtom går inte!
- Finns väldigt många regler för typkompabilitet i Java

```
// Type compatibility 
double x = 1; // Different types but no problem!
```
## Typomvandling

Om typer är kompatibla kan det vid behov ske **implicita** typomvandlingar (anpassning av typer)

```
// Type conversion 
2 + 2.5 // Implicit conversion 2 \rightarrow 2.0, result
double 
"2" + 3 // Implicit conversion 3 \rightarrow "3", result
String
```

```
// Boxing conversions 
int i = new Integer(987); \frac{1}{2} Ok, reference to primitive
Integer j = 123; \frac{1}{2} ok, primitive to reference
```
# Explicit Typomvandling

Ibland måste vi uttryckligen omvandla en typ till en annan

Vanligt heltal <-> sträng och heltal <-> reellt tal

- $int i = Integer.valueOf("123");$
- String  $s =$  String.valueOf(123);

Uttryck

Uttryck byggs upp med värden, variabler och operatorer och representerar ett (enda) värde

- "An **expression** is a construct made up of variables, operators, and method invocations that evaluates to a single value"

- Uttryck kan inte skrivas fristående i programmet måste ingå i en sats (kommer snart)

// An expressions (can't write this alone in program) Math.sqrt $(4) + 2$  // Single value is 4.0

# Uttryck och Typ

Givet: Alla värden måste ha en typ Givet: Ett uttryck representerar ett värde Slutsats: Ett uttryck har en typ

// Some expressions and types  $(x*x + y*y > 25)$  &  $(x > 0)$  // Type? sum/Math.sqrt(3.0 \* 1.234) // Type?

### Uttryck med sidoeffekter

### **Sidoeffekt** = Förutom att vi får ett värde "händer något" (minnet ändras)

// x++ and ++x are both expressions (represent values) x++ // Sideffect: Increment (add 1 to variable x) ++x // Also increment, … what's the difference?

```
// Difference is ... 
x = 1:
y = x++; // y will get value 1, value before incrementing
x = 1;
z = ++x; // z will get value 2, value after incrementing
// 5++ , ++5 No! Must be a variable not a literal!
```
### **Paus**

15 min

### Sats

En **sats** är den minsta fristående enheten i Java (och andra imperativa språk). Representerar *inte* ett värde<br>- "A **statement** forms a complete unit of execution"

- 
- En sats är ett imperativ (därav **imperativ programmering**)
- Avslutas med ";" (dock inte **styrande satser** som if, for, while, …)
- Ett program är en följd av satser (ungefär som meningar i en vanligt text).

// A statement System.out.println("System.out.println");

## Tilldelning

### En mycket vanlig sats är tilldelningssatsen

- Skrivs: höger sida = vänster sida
- Högersida är alltid en enda variabel
- Vänstersida är ett värde eller ett uttryck
- Om vänstersida ett uttryck så beräknas först värdet av detta därefter ...
- Kopieras vänstersida (värdet) till höger sida (lägg i variabeln)
- Höger sida måste vara typkompatibel med vänster

## Tilldelning, forts.

### Tilldelning med primitiva- och referens-variabler

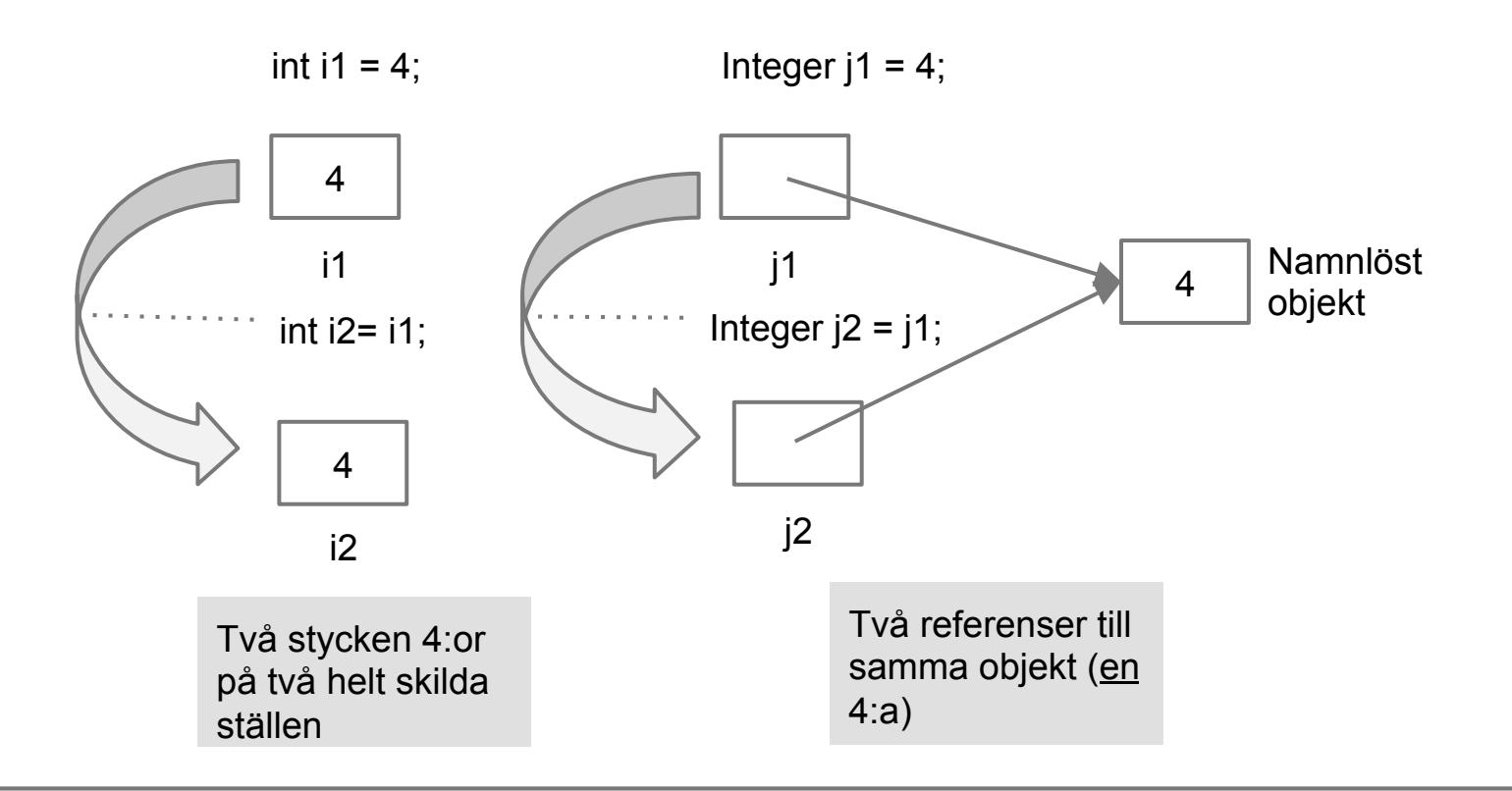

# Fält (array)

En array håller ett fixt antal variabler av samma typ i en ordnad linjär struktur

- Typ för och antal variabler anges vid deklarationen
- Variablerna saknar namn, man kommer åt dem med namnet på fältet plus ett index (numret på variabeln, första har nummer 0)
- Man måste själv hålla reda på att 0 <= index < array.length
- En array är ett objekt, måste använda referensvariabler
- En deklartion ger inget array, måste skapa array: en
- Finns inga array-literaler men en förenklad syntax att skapa och initiera arrayer
- Kan avläsa storleken med array.length

## Fält, forts.

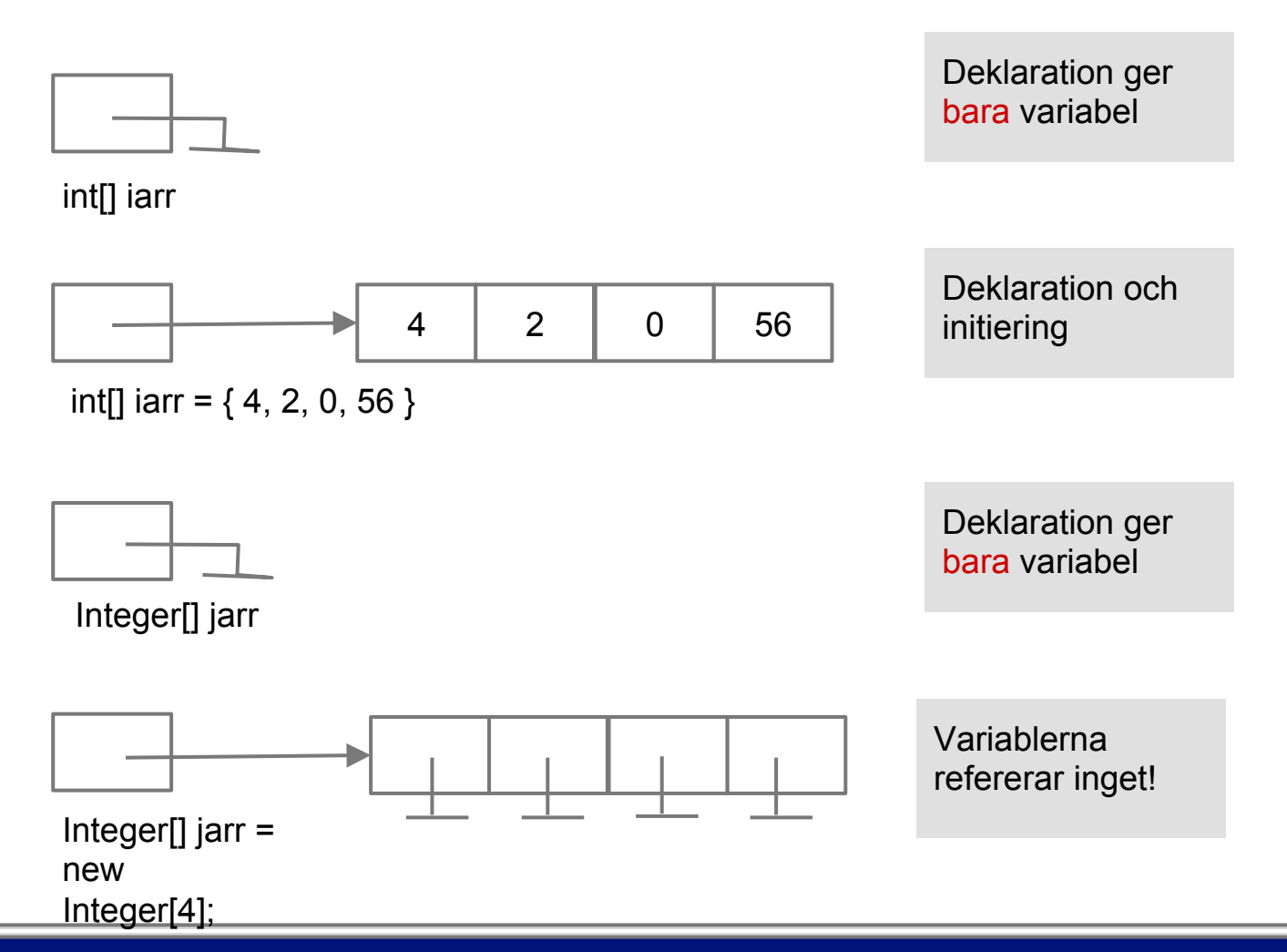

## Styrande Satser

För att styra i vilken ordning satser körs (exekveras) finns speciella konstruktioner s.k. styrande satser

- I princip finns bara 2 olika: Val (selektion) väljer mellan olika satser och upprepning (iteration), upprepar ett antal satser
- Av bekvämlighetsskäl finns flera varianter av varje:, if, if-else, if-else ifelse, switch, for, while, do-while
- for används då vi vet hur många gånger vi vill upprepa
- while används då vi inte vet detta

### Switch

### En kompakt version av if-satsen

- Jämför endast på likhet
- Räknar upp ett antal "matchande fall", case- grenar
- Matchar inget körs default-"grenen"
- Kan bara användas för heltal och strängar (bygger på equals() för strängar, mer senare)
- Viktigt med en break-sats i varje gren, annars körs flera grenar

```
// Switch statement 
switch ( variableToTest ) { 
    case value1: 
        ... do something ...; 
       break; 
    case value2: 
        ...do something ...; 
       break; 
    default: 
       values not caught above;
}
```
## Kort for-loop

### En kompakt version av for

- Då man inte har användning av något index (slipper index-fel)
- Typiskt läsa av elemeten i en array (eller samling, mer senare …)

```
// Short for-loop 
int[] is = \{1, 2, 3, 4, 5\};
for (int i : is) {
       System.out.print( i ); 
}
```
## Nästlade Styrande Satser

Mycket vanligt med nästlade styrande satser

- for-loop i foor-loop behövs då man har 2 dimensionella problem (rader, kolumner)
- if-sats i while/for-loop behövs då man skall välja något av ett antal värden i t.ex. en array

### Metoder

### En metod utför något med/på ett visst objekt<br>- Primitiva variabler har inga metoder

- 
- Metoder kan fungera som uttryck (ha ett returvärde) eller satser (sakna returvärde)
- En metod anropas (inte "kallas på")

```
int i = 4;
i. … // No! no methods, i not an object 
Integer i = 4;
i.toString() // i an object, has methods
```
### Punktoperatorn

För att anropa en metod på ett objekt används "." operatorn på referensen till objektet<br>- Tolkas som: Följ referensen till objektet, anropa metoden på objektet

## Metodanrop

Vid ett metodanrop sker ett hopp i programmet (till första raden i metoden)

- När metoden är klar sker ett återhopp till stället där anropet skedde (påbörjad sats).Kan ske i många led a() anropar b(), anropar c() … återhopp till b(), återhopp till a()
- Vid anrop kopieras aktuella parametrar till motsvarande formella (utifrån position). Kallas **värdeanrop (call by value)**
- Om parametrarna är ett uttryck beräknas först värdet av uttrycket därefter sker kopiering
- Typen på uttrycket måste stämma med typen på formella parametern (eller kompatibelt)
- Alla variabler i en metod (även parametrar) existerar bara då metoden körs (lokala variabler)!
- Om metoden returnerar ett resultat kopieras detta, vid tilldelning, till variablen

## Metodanrop och Namn

I samband med metodanrop

Olika namn kan referera samma sak!

 $int[] x$  i main kan referera samma som int $[] y$  en metod (parameter)

Samma namn kan beteckna olika saker

int x i main och int x i en metod är olika variabler

## Strängar

#### Används för godtyckligt långa texter (max runt 65000 tecken)

- Finns som objektliteral, "123", en sträng är ett objekt
- Kan tilldelas till en referensvariabel av typen String
- Kan inte ändras, vid förändring skapas alltid nya strängar (objekt).
- Sammanslagning (konkatenering) av strängar (eller sträng och godtycklig typ) sker med +-operatorn. En ny sträng skapas. Bokstäverna kopieras från operander till den nya strängen
- Har equals() metod för teckenvis jämförelse, tecken för tecken från vänster till höger ...
- ... och många fler användbara metoder.

### Likhet för Strängar

### Normalt används equals() för att jämföra strängar

OBS, strängliteraler finns bara i en enda upplaga (alla referenser pekar på samma, jmf Integer)

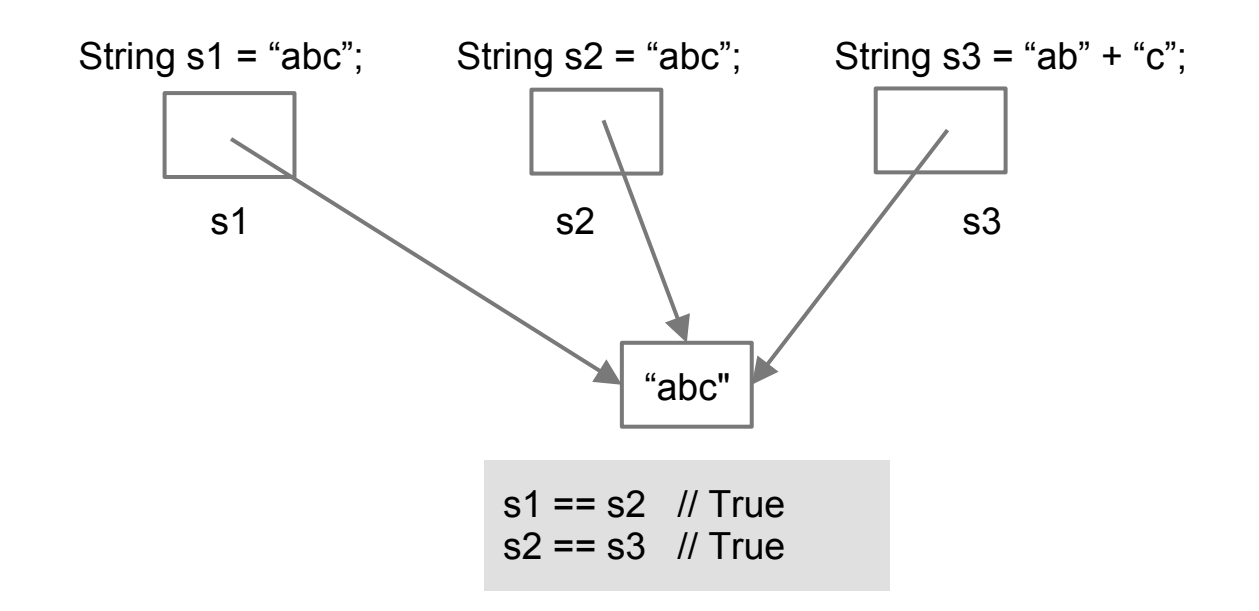

## Metoder för Strängobjekt

### Några användbara metoder

```
String s = "abcdea";boolean b = s.\text{equals}("abcdea") // true
int i = s.indexOf("a"); \frac{1}{2} // 0
int j = su. lastIndexof("a") // 5
char ch = s.charAt(2) // 'c'String sub = s.subString(3); // "abcd"String[] strs = s.split("c"); // [ "ab", "dea"]
String[] strs = s.split(""); // [ "a", "b", "c", "d", "e", "a"]
String s2 = s.\text{replace}("a", "x"); // "xbcdea"String s3 = s.\text{replaceAll}("a", "x") // "xbcdex"char[] chs = s.toCharArray(); // ['a','b','c','d','e','a']
```
# System.in och out

Alla Java program tilldelas automatisk två "strömmar" när det startar

- System.in är en ström som man kan använda för att skicka data till programmet. Används tillsammans med t.ex. en Scanner
- Då man anropar metoder på Scanner blockeras programmet, det väntar tills man tryckt enter. Ett **blockerande anrop**!
- System.out är en ström som kan skicka data från programmet (till skärmen m.h.a. print() eller println()
- Det ovan sammanfattas till IO (inout/output)

```
// IO 
Scanner sc = new Scanner(System.in);
String s = sc.nextLine(); // Always use nextLine()!
System.out.println("bla bla bla");
```
## En Kommandoradsmeny

En kommandoradsmeny (command line menu) är ett äldre sätt att styra ett program

- En kommandoradsmeny är helt textbaserad (ingen grafik)
- Användaren väljer vad som skall göras genom att skriva ett kommande (en sträng) och därefter enter
- Programmet utför kommandot och skriver ut ev. utdata till skärmen (i textform)
- Kommandoradsmenyer har för det mesta ersatts av grafiska användargränssnitt (med knappar o.s.v. graphical user interfaces = GUI).
- En kommandorad är lättare att programmera därför använder vi inledningsvis en sådan

# **Slumptal**

java.util.Random: "An instance of this class is used to generate a stream of pseudorandom numbers. The class uses a 48-bit seed, which is modified using a linear congruential formula. (See Donald Knuth, *The Art of Computer Programming, Volume 2*, Section 3.2.1.)"

```
// Getting a "random" number 
Random rand = new Random();
int rand = rand.nextInt(6); // 0-5
```